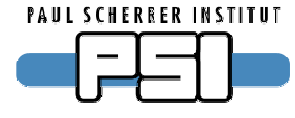

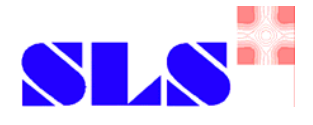

# **Siemens S7 PLC Communication**

Dirk Zimoch, EPICS Meeting April 2007, Hamburg

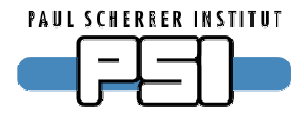

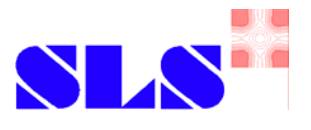

## **Theory of Operation**

#### ■ PLC and IOC exchange blocks of PVs over TCP/IP.

■ Blocks can have arbitrary length and layout.

►Example: *offs pv type* 0 status (16 bits) 2 voltage (long int) 6 temperature (float) 10 message (string[12]) 22

■**Only complete data blocks can be transmitted.**

- PLC and/or IOC send periodically or when values change.
- Any number of PLCs may be connected to one IOC.

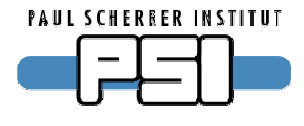

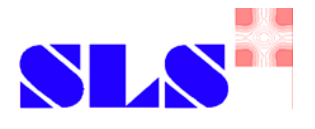

#### **Driver setup**

- Ask programmer of PLC for
	- ►IP address and port.
	- ►byte order: big endian or little endian.
	- block size and send period PLC $\rightarrow$ IOC (100 msec ~ seconds).
	- block size and send period  $\text{LOC} \rightarrow \text{PLC}$  (100 msec ~ seconds).
- Give the PLC a name.
- Configure driver in startup script:
	- s7plcConfigure ("PlcName", "Ipaddress", TCPport, PlcToIocSize, IocToPlcSize, bigEndian, PlcSendTimeout, IocSendPeriod)

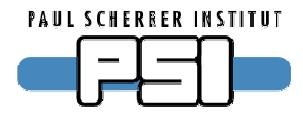

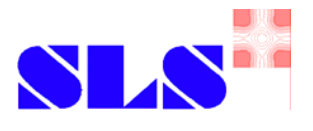

#### **Record setup**

■ Ask programmer of PLC for ► Layout of PVs (offset, data type and size) ►Meta data (limits, bit shifts, units, etc.) ■ DTYP is "S7plc". ■ INP / OUT link "@PlcName/offset T=type L=low H=high B=bit" ► Not all parameters required in all cases.

- ►L and <sup>H</sup> used in analog records for conversion.
- ► B used in binary records for bit number.

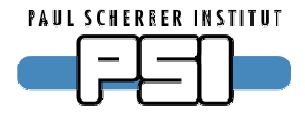

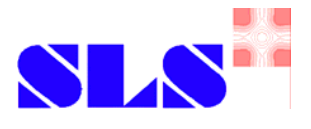

#### **Input records**

- SCAN should be "I/O Intr".
	- ► record processes whenever new data arrives.
- When PLC does not send for PlcSendTimeout, connection is closed and reopened (allow 2~5 times PLC send period).
	- ►Driver raises alarm: SEVR / STAT = INVALID / CONN
- Special DTYP "S7plc stat" for bi record.
	- ►Connection monitor: 1 when connected.
	- ► No alarm by driver.

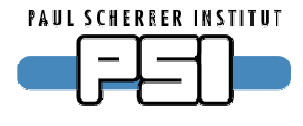

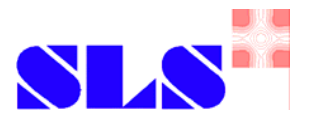

### **Output records**

- **PINI should be "YES".** 
	- ► Initializes output block before first data is sent.
	- ►Compatible with auto-save-and-restore.
- Driver checks each IocSendInterval for new output.
	- ► All changes during one interval are collected.
	- ► If nothing has changed, nothing is sent.
	- ►Limited network traffic but latency.
- SCAN can be "I/O Intr" (unusual).
	- ▶ Record processes in every IocSendInterval.

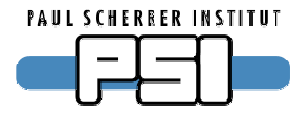

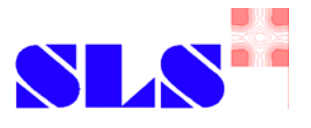

## **Example**

- PLC "dev-x" at address 192.168.0.10
- TCP server port 2000
- ■22 byte input from PLC at least every 500 msec
- 2 byte output to PLC maximal every 100 msec
- Big endian byte order

```
s7plcConfigure ("dev-x","192.168.0.10",2000,
   22, 2, 1, 500, 100)
```
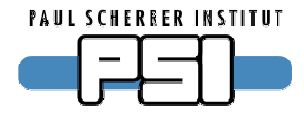

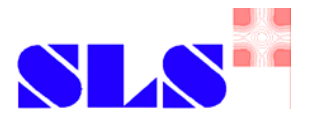

```
■ 16 bit status word at offset 0
  record (mbbiDirect, "$(DEV):status") {
      field (DTYP, "S7plc")
      field (INP, "@dev-x/0 T=WORD")
      field (NOBT, "16")
      field (SCAN, "I/O Intr")
  }
```
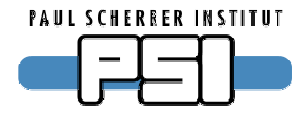

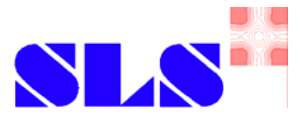

#### ■ 24 bit integer DAC value in 4 bytes at offset 2 ■ Range:0x00000000 = -24V 0x00FFFFFF = + 24V record (ai, "\$(DEV):voltage") { field (DTYP, "S7plc") field (INP, "@dev-x/2 T=INT32 L=0 H=0x00FFFFFF") field (EGUL, "0") field (EGUF, "24") field (LINR, "LINEAR") field (EGU, "V") field (SCAN, "I/O Intr") }

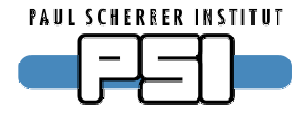

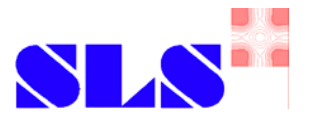

■ Single precision float temperature (in °C) at offset 6 ■ User wants °F. (No idea why.)

```
record (ai, "$(DEV):temperature") {
   field (DTYP, "S7plc")
   field (INP, "@dev-x/6 T=FLOAT")
   field (ASLO, "1.8")
   field (AOFF, "32")
   field (EGU, "°F")
   field (SCAN, "I/O Intr")
}
```
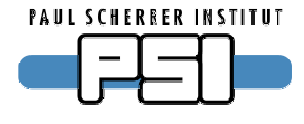

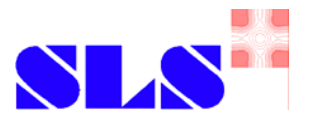

#### ■ 12 byte string message at offset 10

```
record (stringin, "$(DEV):message") {
   field (DTYP, "S7plc")
   field (INP, "@dev-x/10 L=12")
   field (SCAN, "I/O Intr")
}
```
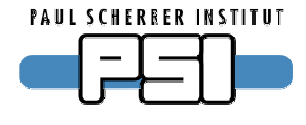

}

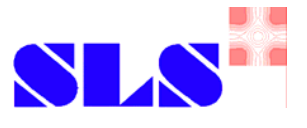

#### **Example (cont'd)**

#### ■ 2 byte command output, bits 4 and 5 for switch

■ 01: switch on, 10: switch off

```
record (mbbo, "$(DEV):switch") {
   field (DTYP, "S7plc")
```

```
field (OUT, "@dev-x/2 T=WORD")
```

```
field (NOBT, "2")
```

```
field (SHFT, "4")
```

```
field (ZRVL, "2")
```

```
field (ZRST, "OFF")
```

```
field (ONVL, "1")
```

```
field (ONST, "ON")
```

```
field (PINI, "YES")
```
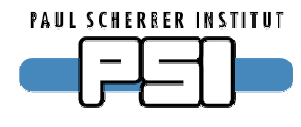

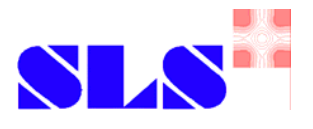

## **Supported record types**

#### ■ Numeric

►ai, ao, longin, longout, calcout

**Binary** 

► bi, bo, mbbi, mbbo, mbbiDirect, mbboDirect

■Array

▶ stringin, stringout, waveform

Download and more info:

http://epics.web.psi.ch/software/s7plc

Thanks to Yu-Han Lin for the PLC configuration document.